### **Dialog Nachricht verfassen | Mein AMPAREX**

Nachrichten können an jeder Stelle in AMPAREX auch per F4-Taste erstellt werden. Die Nachrichten dienen der Kommunikation unterhalb der Mitarbeiter. Wird eine Nachricht innerhalb eines Vorgangs erstellt um z. B. eine Rückfrage an den Verantwortlichen des Vorgangs zu stellen, kann diese Nachricht zusätzlich in die Vorgangshistorie gespeichert werden. So bleibt die Nachricht im Kontext des Vorgangs nachvollziehbar erhalten.

#### Δ **Hinweis**

Für die Antworten und Hinweise können Voreinstellungen in der Filialkette gesetzt werden. So dass diese nicht jedes mal gewählt werden müssen.

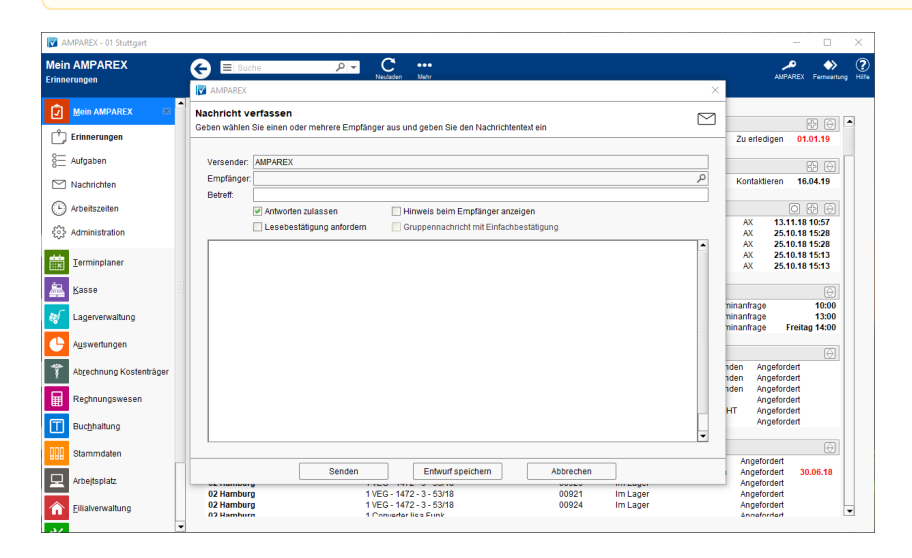

### Dialogbeschreibung

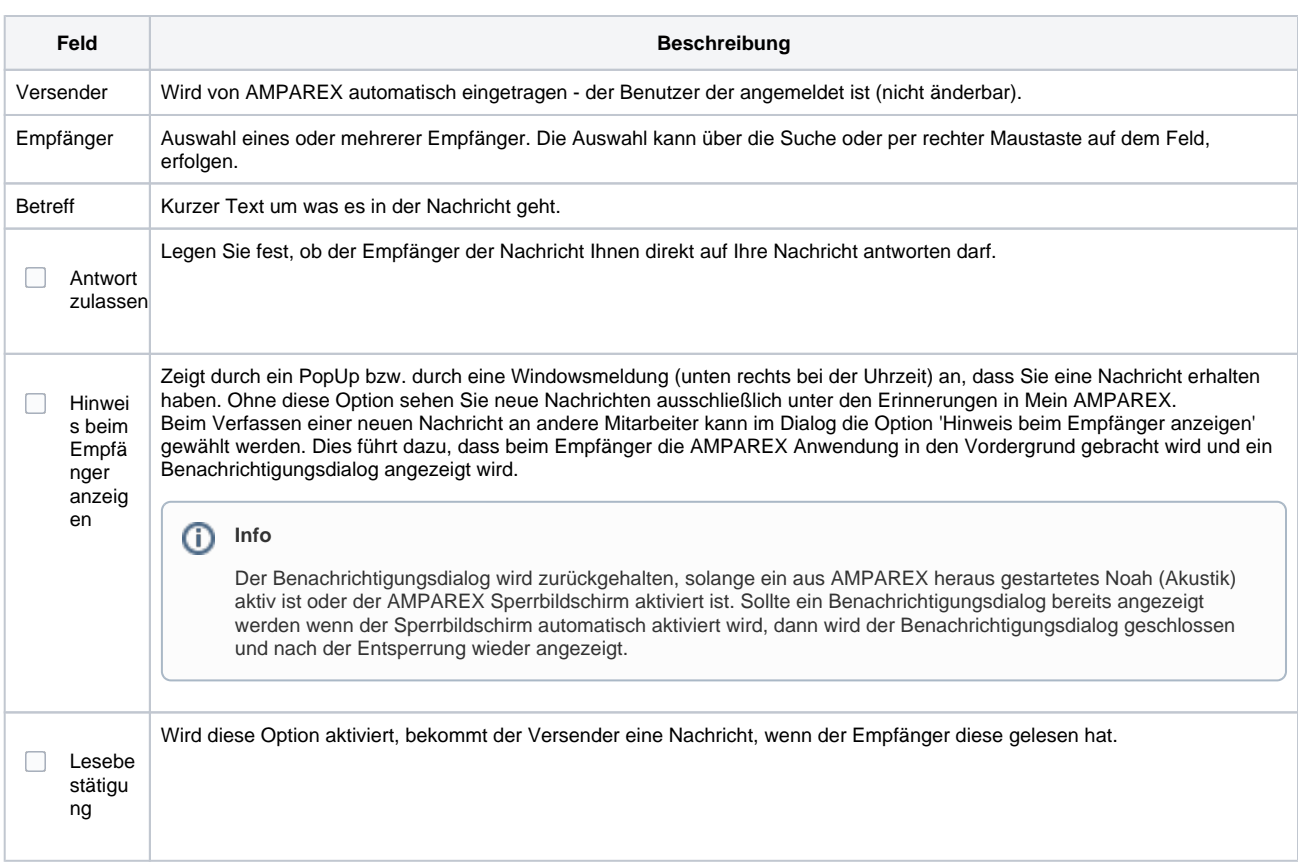

# **Dialog Nachricht verfassen | Mein AMPAREX**

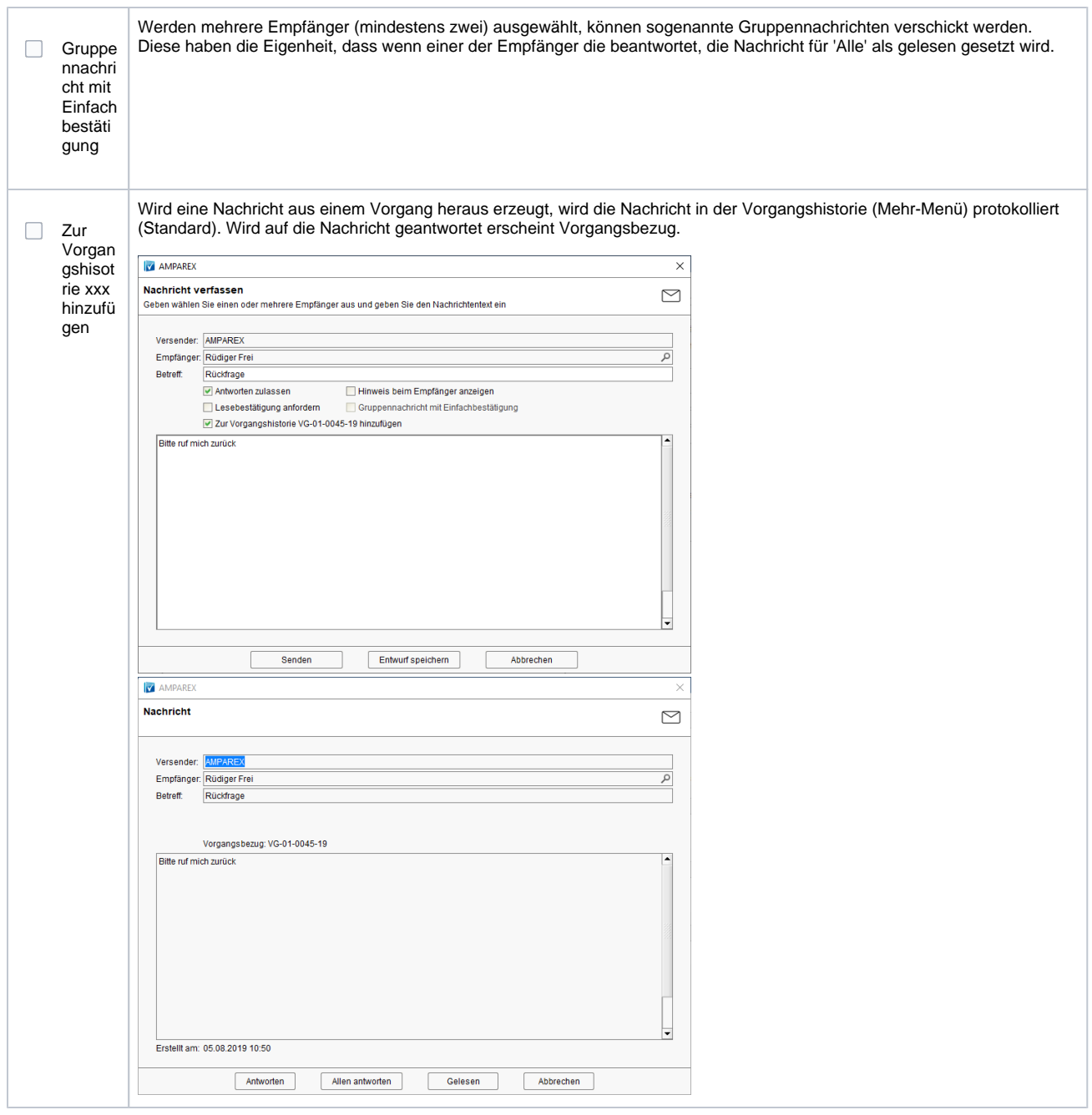

# **Dialog Nachricht verfassen | Mein AMPAREX**

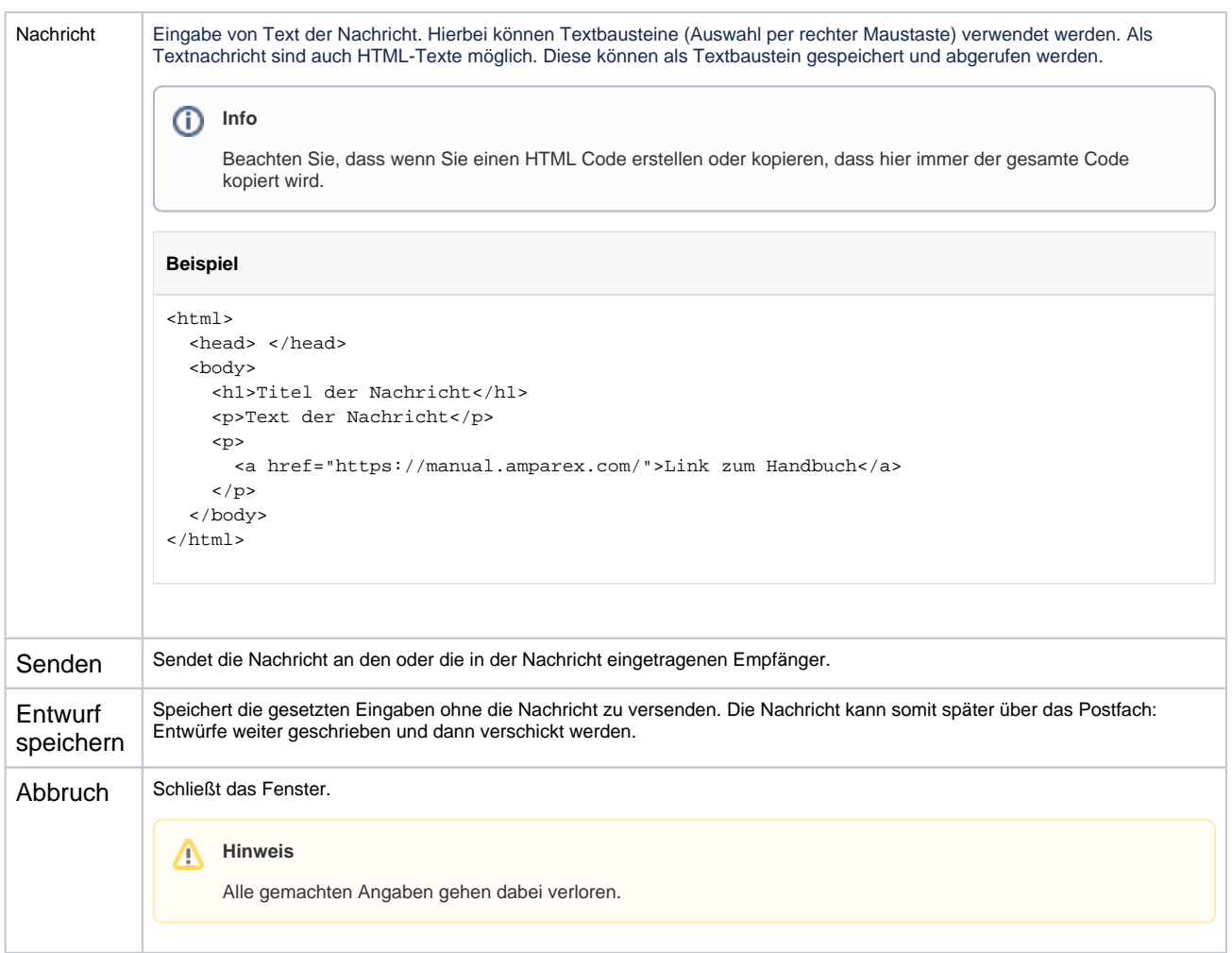